#### Aircraft Tracking Using SDR

Peter Morrison AC1KY

Framingham Amateur Radio Association February 1, 2024

# Why I am interested

- Moved from Framingham to Beverly in 2018
- Noticed many overflights
- Started using flight-tracking apps

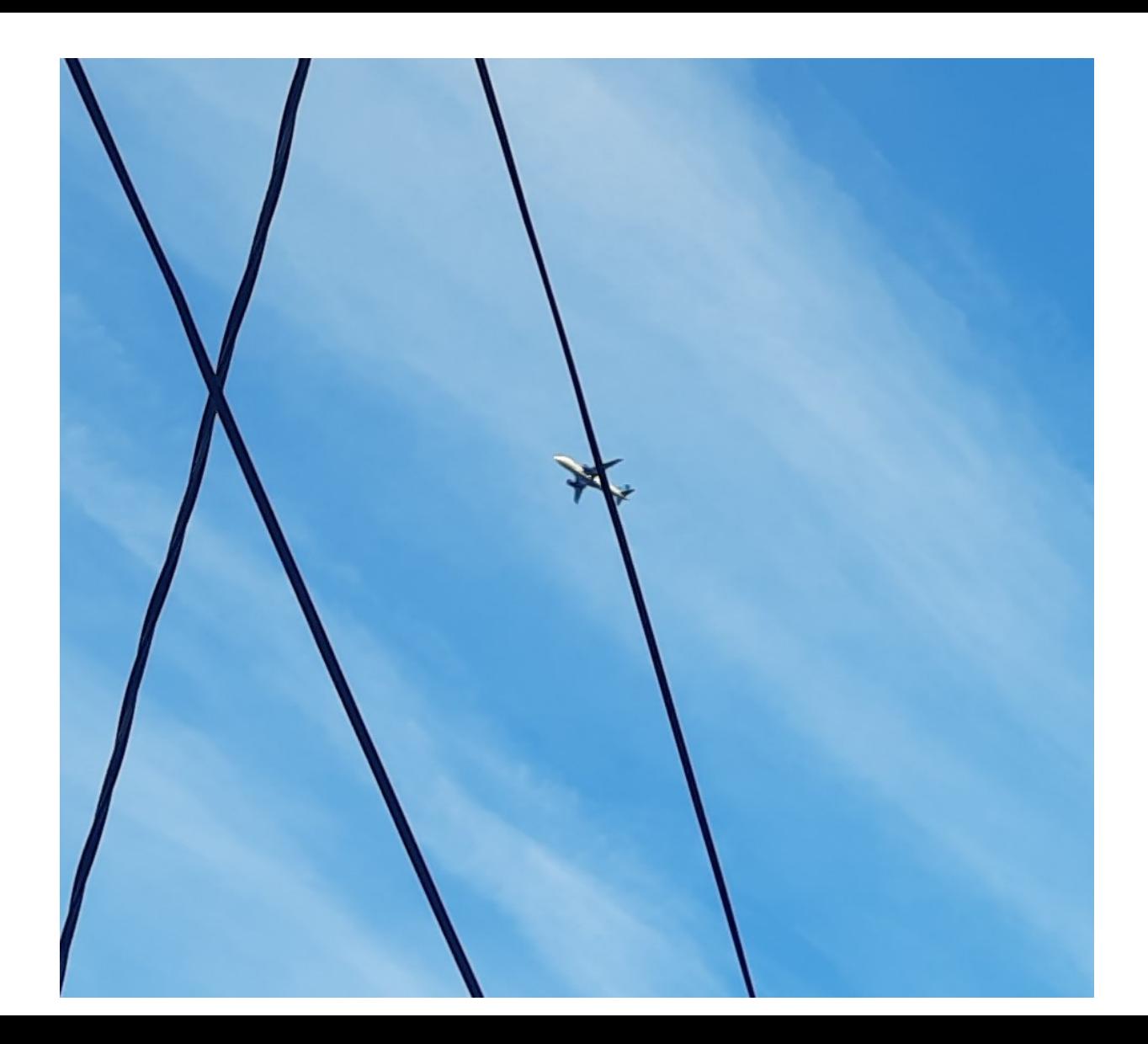

#### Framingham and Beverly

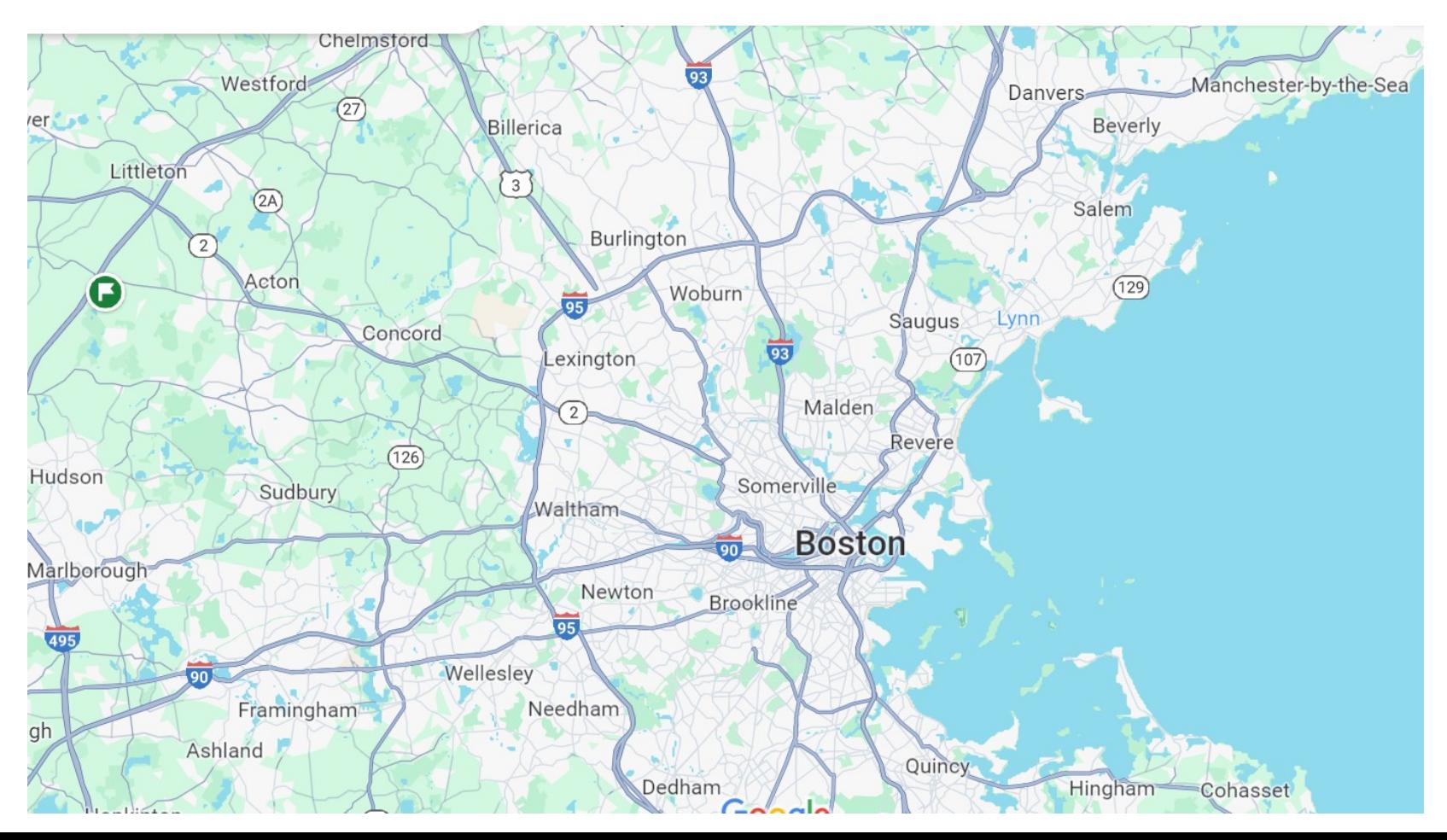

# Real Time Flight Tracker Apps

- Flight Aware <http://www.flightaware.com/>
- [Flight Radar 24 http://www.flightradar24.com/](http://www.planespotter.com/)
- ADS B Exchange <http://globe.adsbexchange.com/>
- PlaneSpotter <http://radar.planespotters.net/>

All these trackers use ADS-B to track aircraft

## What I Found

- Using the apps, discovered four types of traffic over Beverly
	- High altitude flights (to and from New York)
	- Local Beverly Airport traffic
	- Logan Rwy 22 arrivals
	- $-Logan Rwy 4.9,15,22 departures to the West$

#### Logan Airport

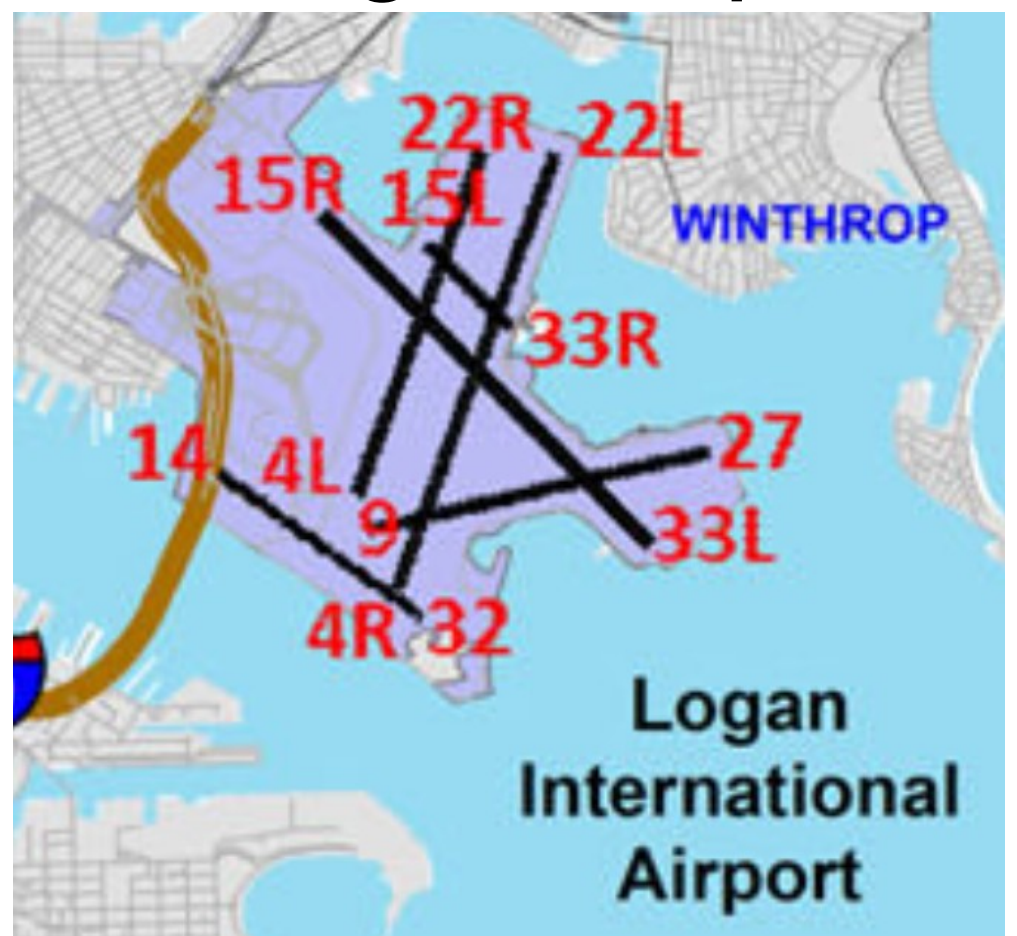

#### Departures Rwy 4,9,15,22

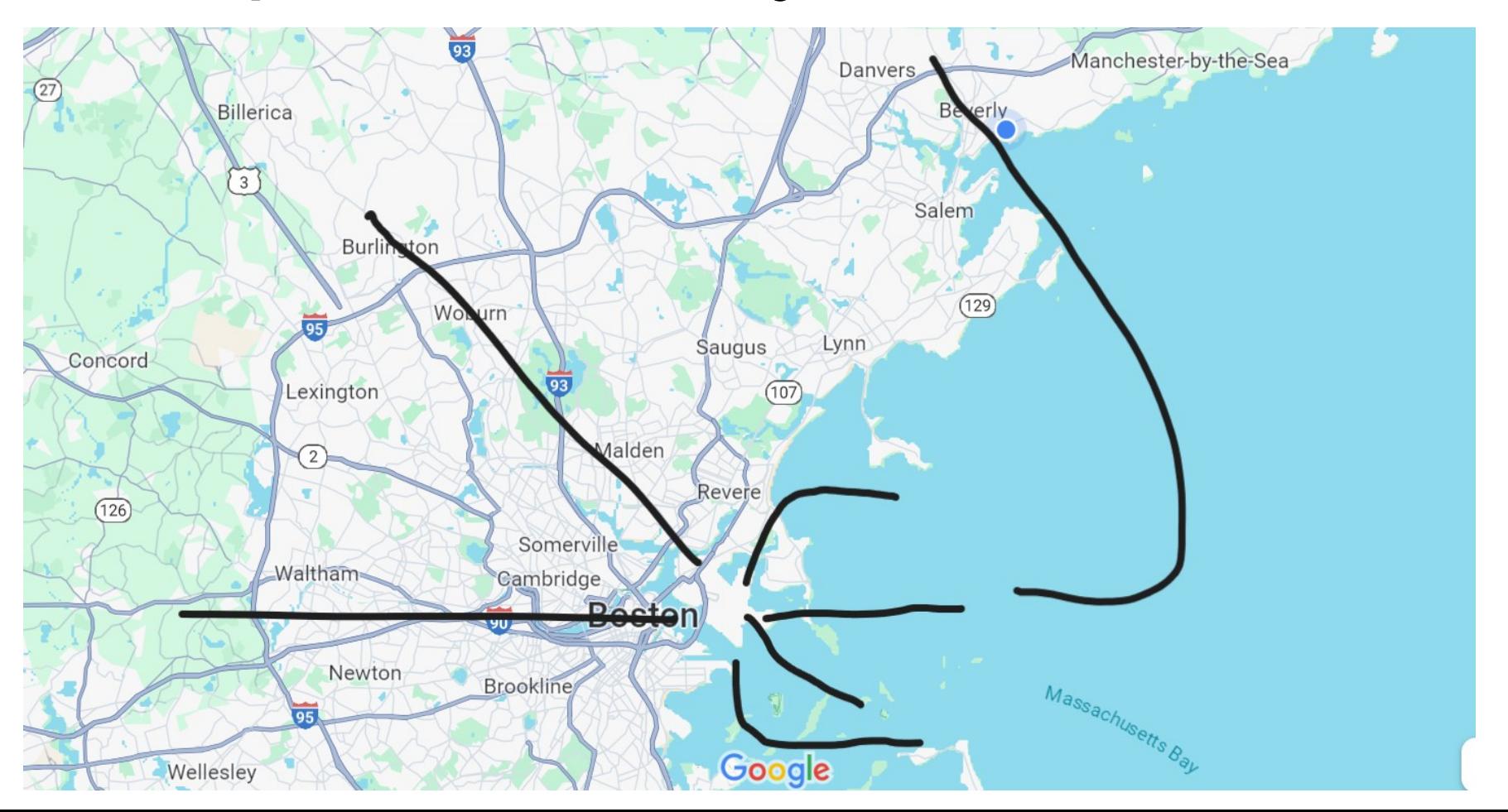

## Arrivals Rwy 22

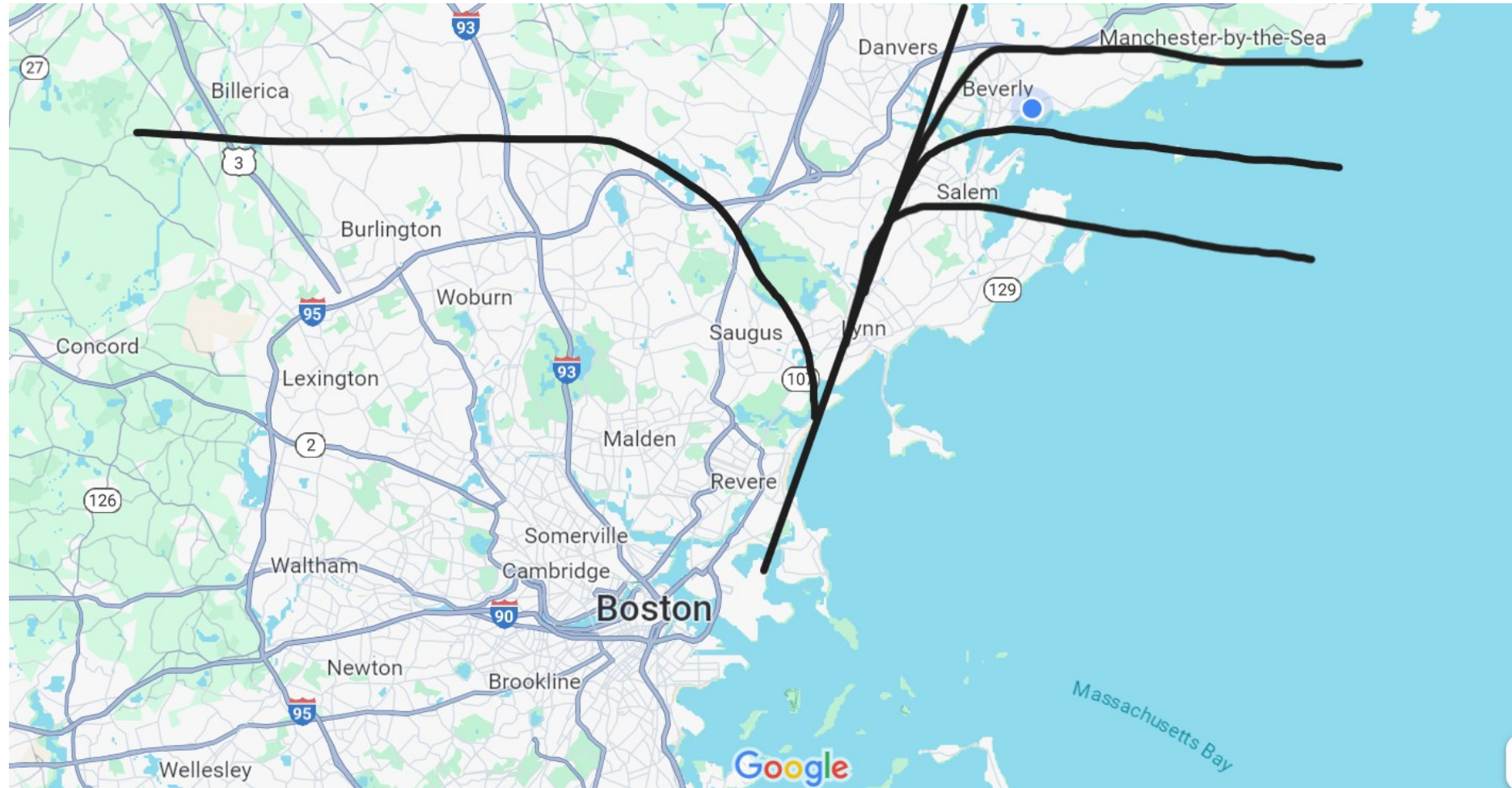

9

# ADS-B

- Automatic Dependent Surveillance Broadcast
	- Mandated in US since about 2020
	- Aircraft periodically broadcast position, altitude and other data
	- Based on GPS
	- Uses 1090 MHz aircraft transponder transmitter

# Aircraft Transponder

- Airborne equipment first introduced in the 1970s to support secondary radar. (Mode A)
- Transponder interrogated by narrow beam of pulses aligned with primary radar beam at 1030 MHz.
- Replies with a series of pulses, a 12-bit "squawk" code and a 13th Ident bit at 1090 MHZ after a fixed delay to support ranging.
- Mode B transponder included barometric altitude.

#### SSR Antenna

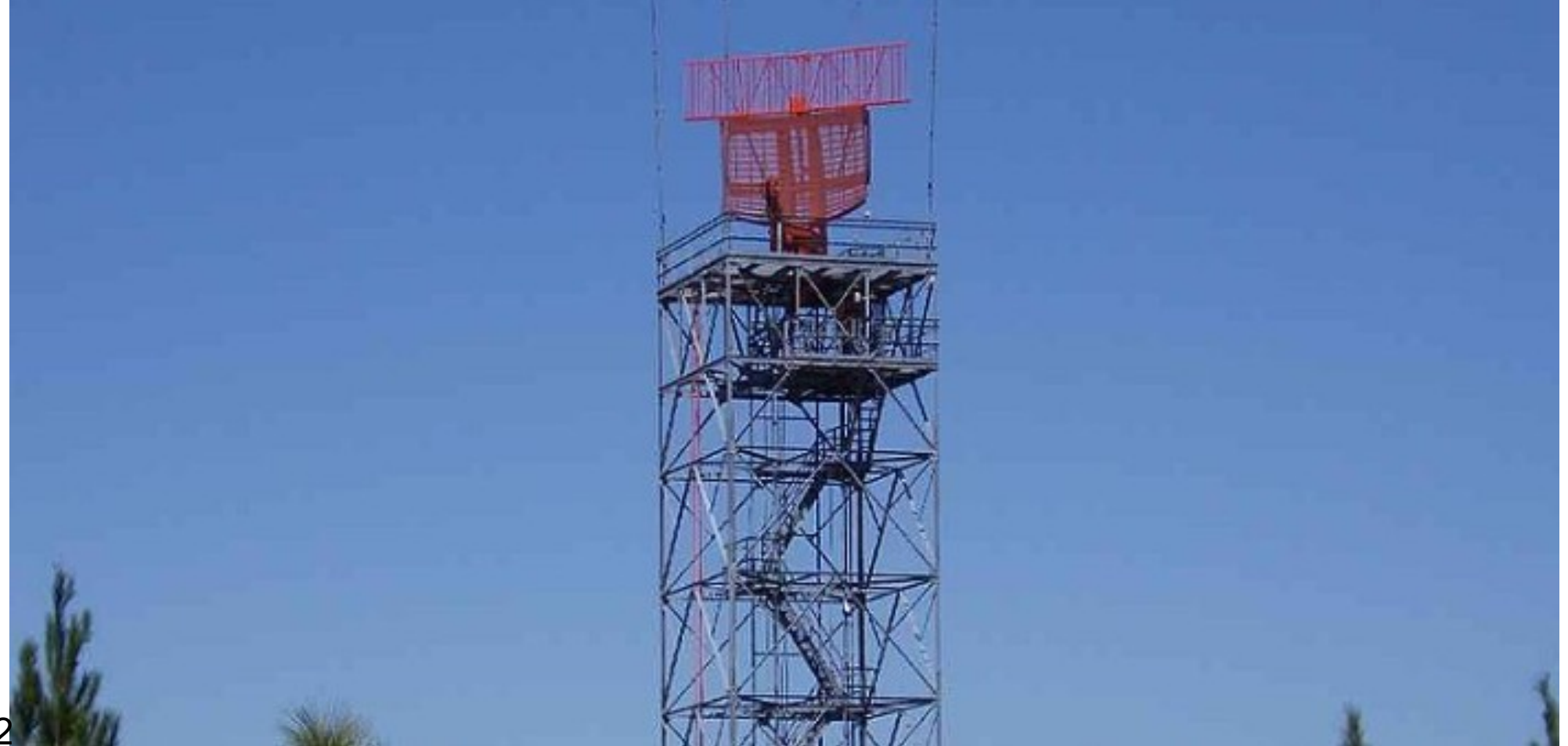

#### Mode A/B Transponder

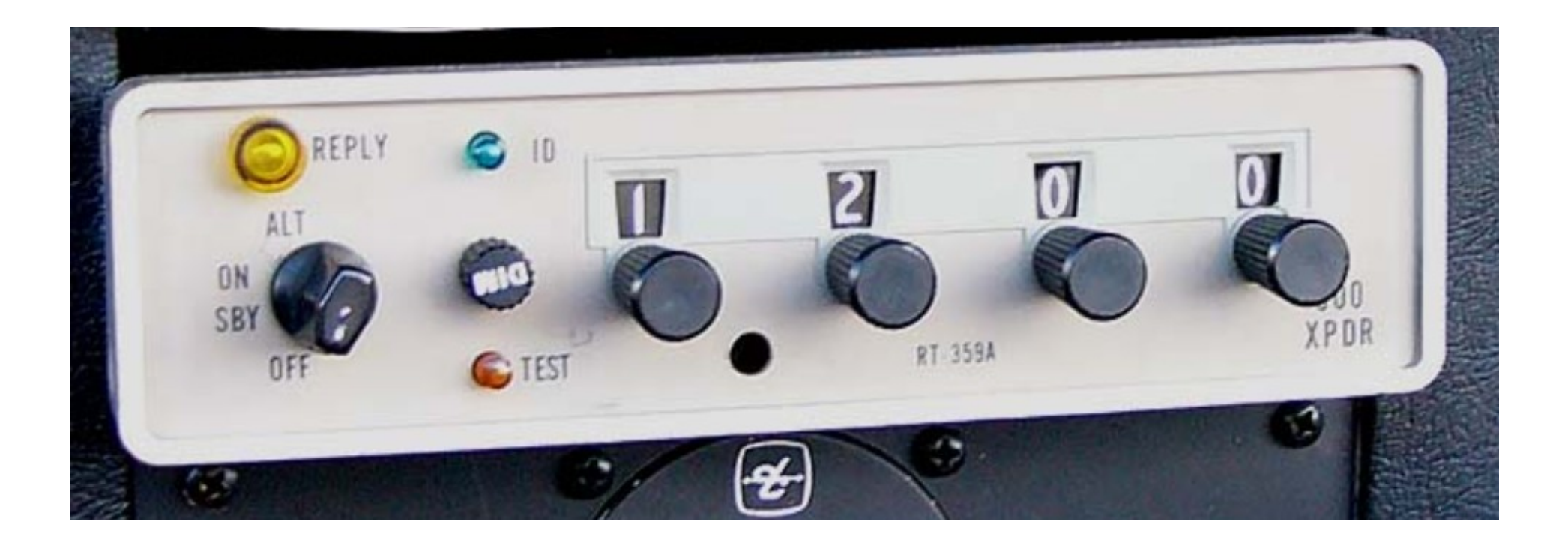

# Mode S Transponder

- $\sim$  New design compatible with Mode A/B
	- "S" for select mode
	- Introduces 24-bit unique aircraft addresses assigned by ICAO
	- New interrogation format
	- Defines up to 32 message formats (up-link and down-link)
	- Ground can interrogate multiple aircraft parameters
	- Same response technology 1090 MHz OOK (CW)
- Supports airborne anti-collision
- Message formats support ground position but GPS was not available when Mode S was first introduced.

## ADS-B

- Relies on GPS
- Uses Mode S DF17 (Downlink Format 17)
- Defines 32 sub-formats
- One format gives encoded altitude and position in one message
- When airborne, altitude/position is transmitted about twice per second.

## ADS-B Transmission

- 1090ES Transmitter (Extended Squitter)
- 120 watt OOK limited to 5% duty cycle on 1090 MHz
- 112 Bit payload
	- Preamble S Mode response pulse sequence
	- $-$  DF  $-$  5 bits (= 17)
	- Transponder Capability 3 bits
	- $-$  ICAO Address  $-24$  bits
	- TC (sub format) 5 bits
	- Data Field  **51 bits**
	- CRC Check 24 bits

# Altitude and Position Encoding

- [Complete description at http://mode-s.org/](http://mode-s.org/decode)
- Altitude 12 bits, 100 ft resolution
- Position 17 bits each, CPR encoding
	- CPR value is position within a grid
	- Two grids are used to provide absolute position

#### NooElec RTL-SDR

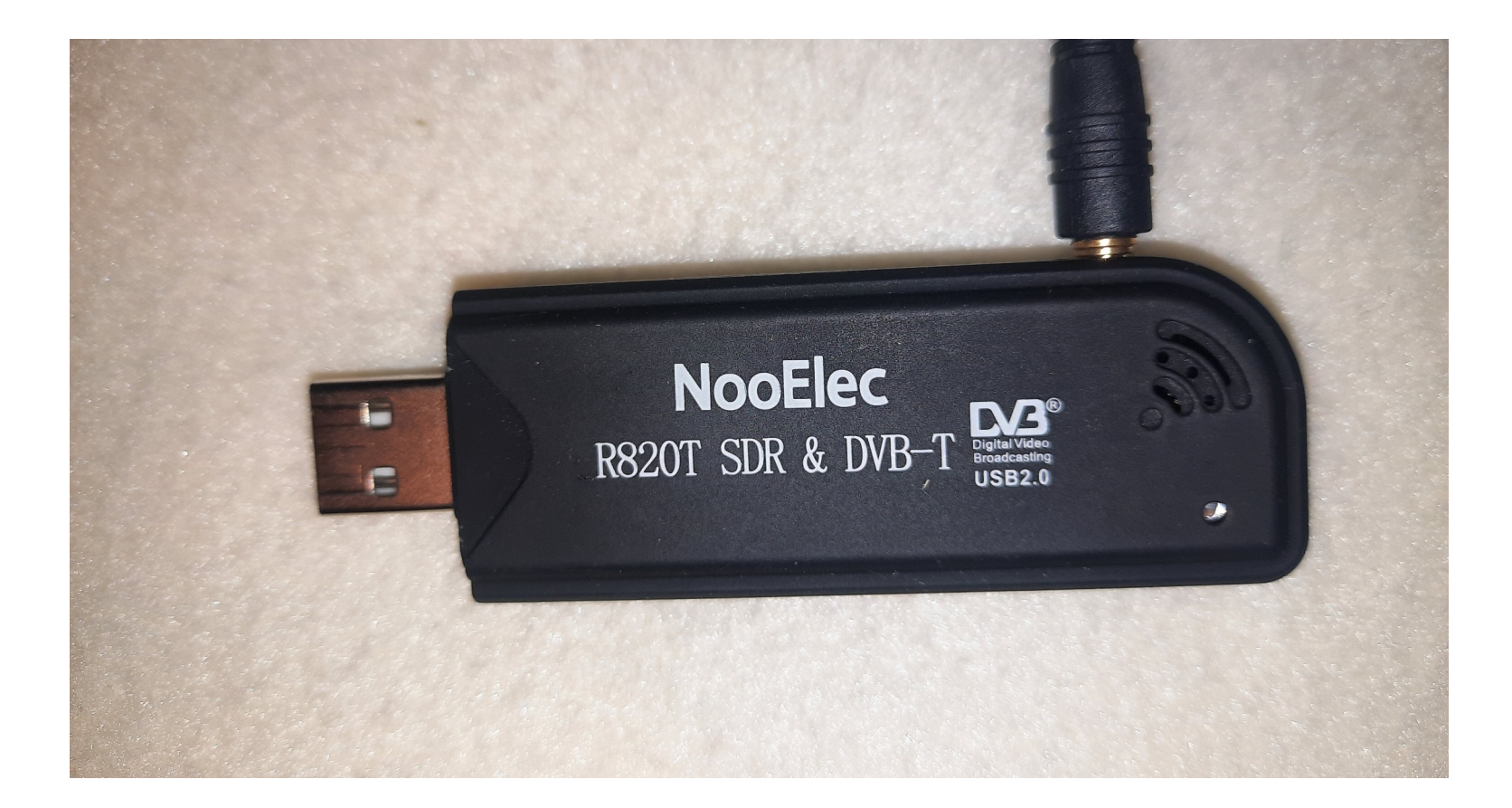

## RTL-SDR

- This is the device that started the SDR craze.
- Tuner + Signal Processor
- Up to 1.5 GHz input
- Up to 2.8 Mega Samples per second
- 8-bit ADC
- Many receiver software packages
	- **SDR#** [http://airspy.com/download](http://airspy.com/download/)
	- **HDSDR** <http://www.hdsdr.de/>

#### SDRPlay RSP 2

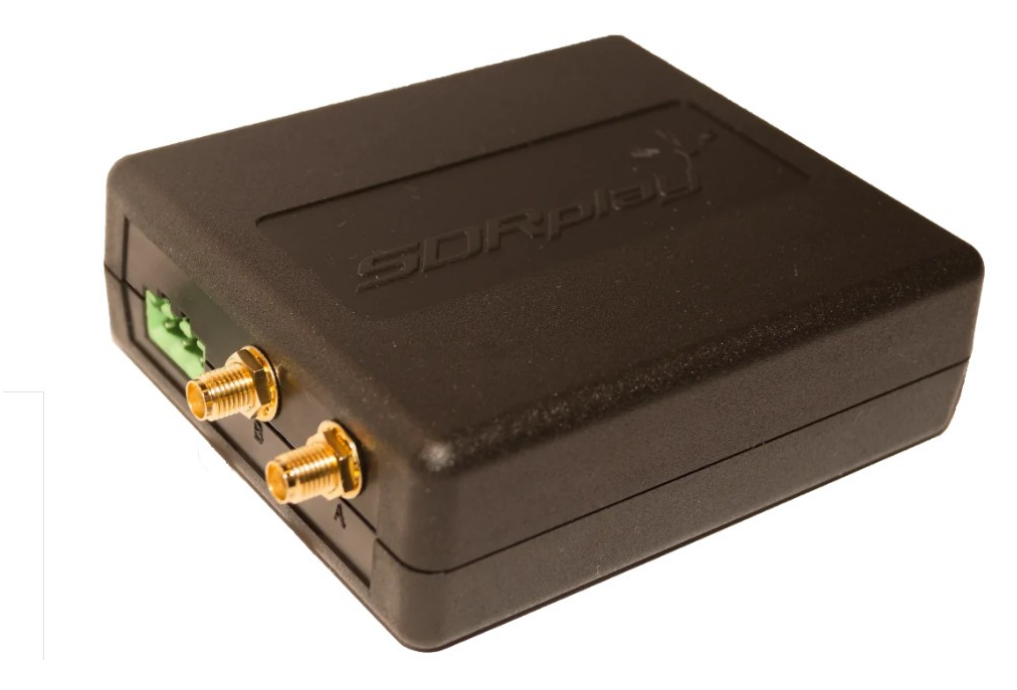

## RSP2

- Tuner + Signal Processor
- Up to 2 GHz
- Up to 10 Mega Samples per second
- 12-bit ADC
- Switched-filter front end with preamp
- Proprietary receiver software: SDRUno

# DUMP1090

- ADS-B decode software written in 2014
- Available on GitHub as source or windows install. Supports RTL-SDR. Many versions.
- Good version of dump1090 for RTL-SDR
	- [https://github.com/MalcolmRobb/dump1090/raw/maste](https://github.com/MalcolmRobb/dump1090/raw/master/dump1090-win.1.10.3010.14.zip) [r/dump1090-win.1.10.3010.14.zip](https://github.com/MalcolmRobb/dump1090/raw/master/dump1090-win.1.10.3010.14.zip)
	- Display with<https://www.virtualradarserver.co.uk/>

<sup>22</sup> SDRPlay has dump1090 version as a plug-in

# DUMP1090

- Tracks and plots air traffic on webpage served on port 8080
- Provides data streams on TCP ports
	- Base Station format on port 30003
		- MSG,3,1,1,4CA4CC,1,2018/10/11,20:30:22.139,2018/10/11,20:30:22.15 5,32450,58.39029,15.67850,0,0,0
	- Raw format on port 3002
		- \*8D451E8B99019699C00B0A81F36E; (112 bits)

#### SDRPlay Dump1090

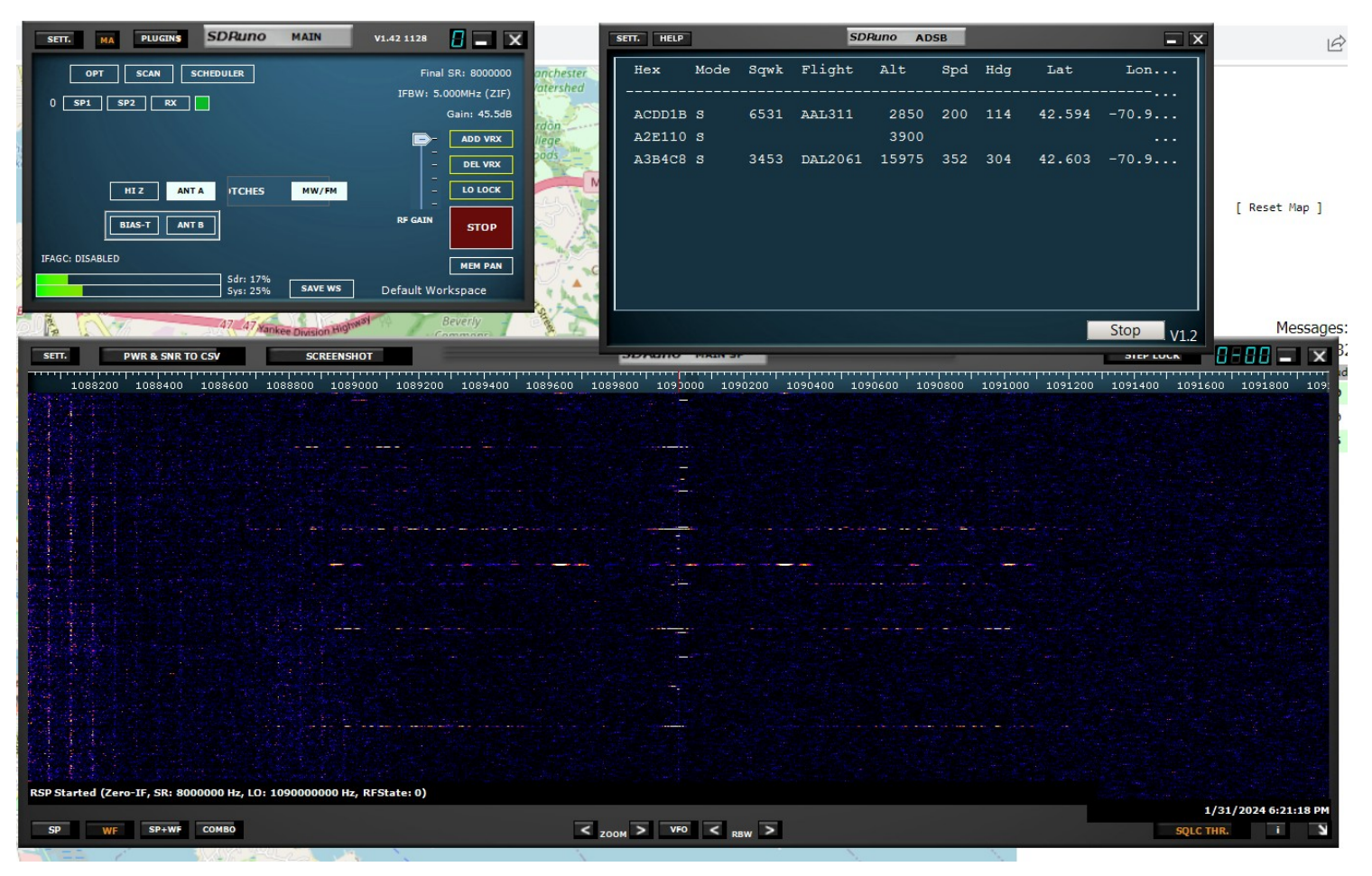

 $\mathcal{C}$  $Q$  127.0.0.1:8080  $\leftarrow$  $\rightarrow$ 

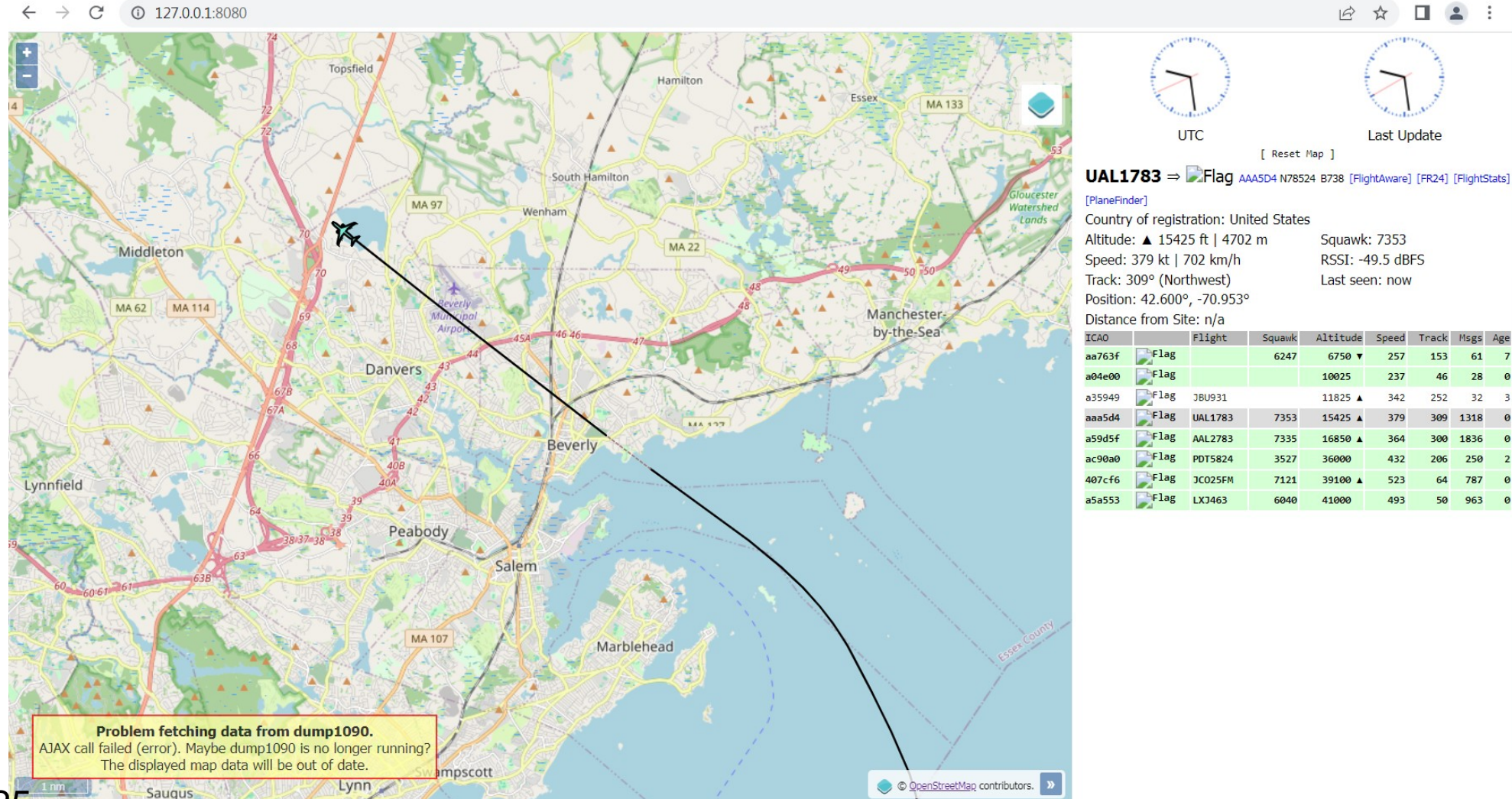

25

## Data Capture

- Standalone Python program that reads Base Station format data from dump1090 port 30003
- Tracks aircraft and logs aircraft on closest approach if less than 4 statute miles.
	- A4615C N3810C 2023/12/20 15:36:50.017 42.56424 -70.78666 3.944 8400 departure
	- ICAO callsign date time latitude longitude dist alt type
- Type depends on altitude:
	- Local: less than 1,599 ft
	- Arrival: 1,600 ft to 7,999 ft
	- $-$  Departure: 8,000 ft to 19,999 ft
	- Enroute: greater than 20,000 ft
- Recorded 10,144 flights over 42 days

# Data Analysis

- Stand alone Python program to read log and display bar graphs by hour or day and by category
	- All (Local + Departures + Arrivals + Enroute)
	- Local
	- Logan (Departures + Arrivals)
	- Departures
	- Arrivals
	- $-$  Enroute

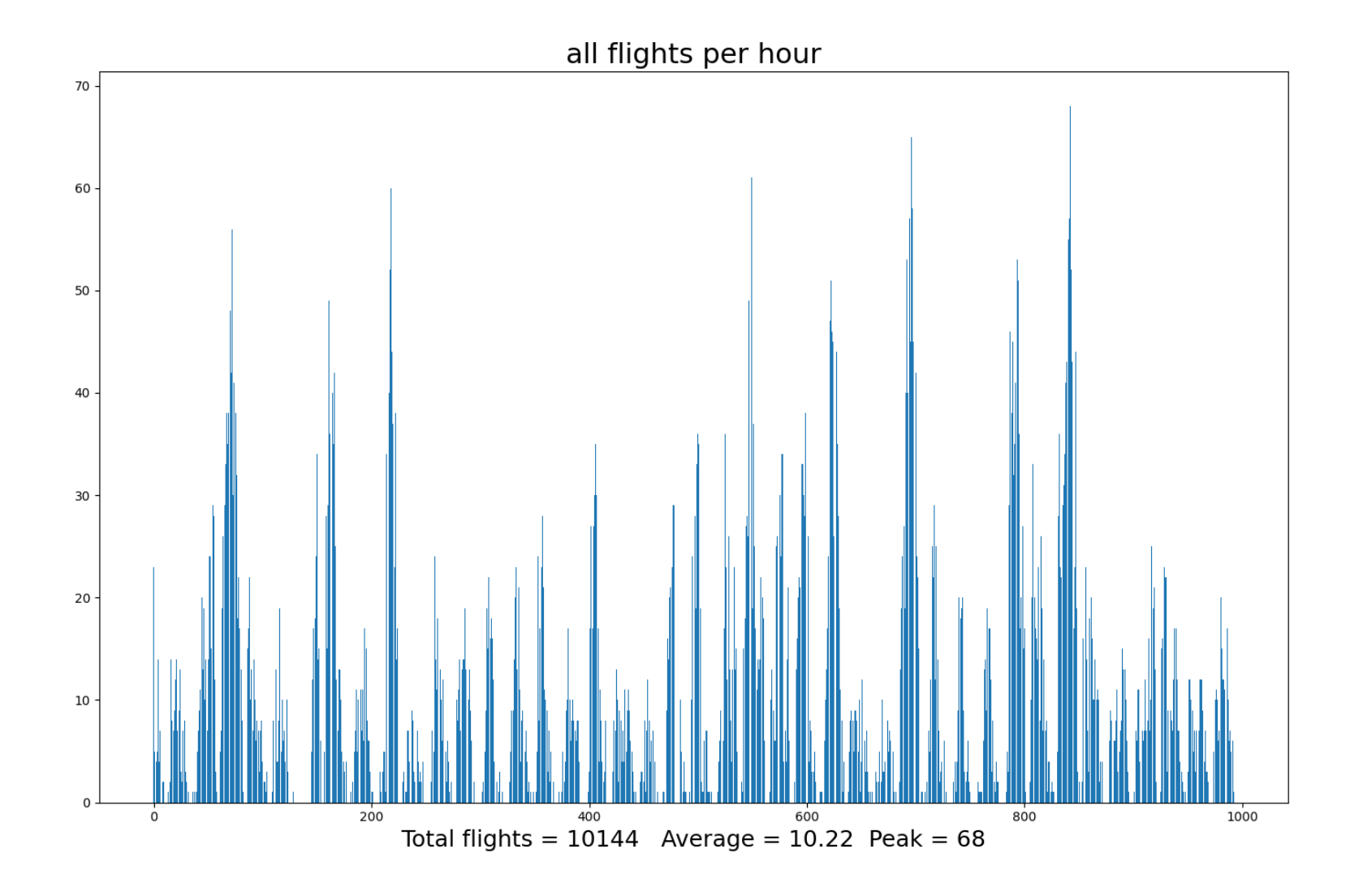

#### 

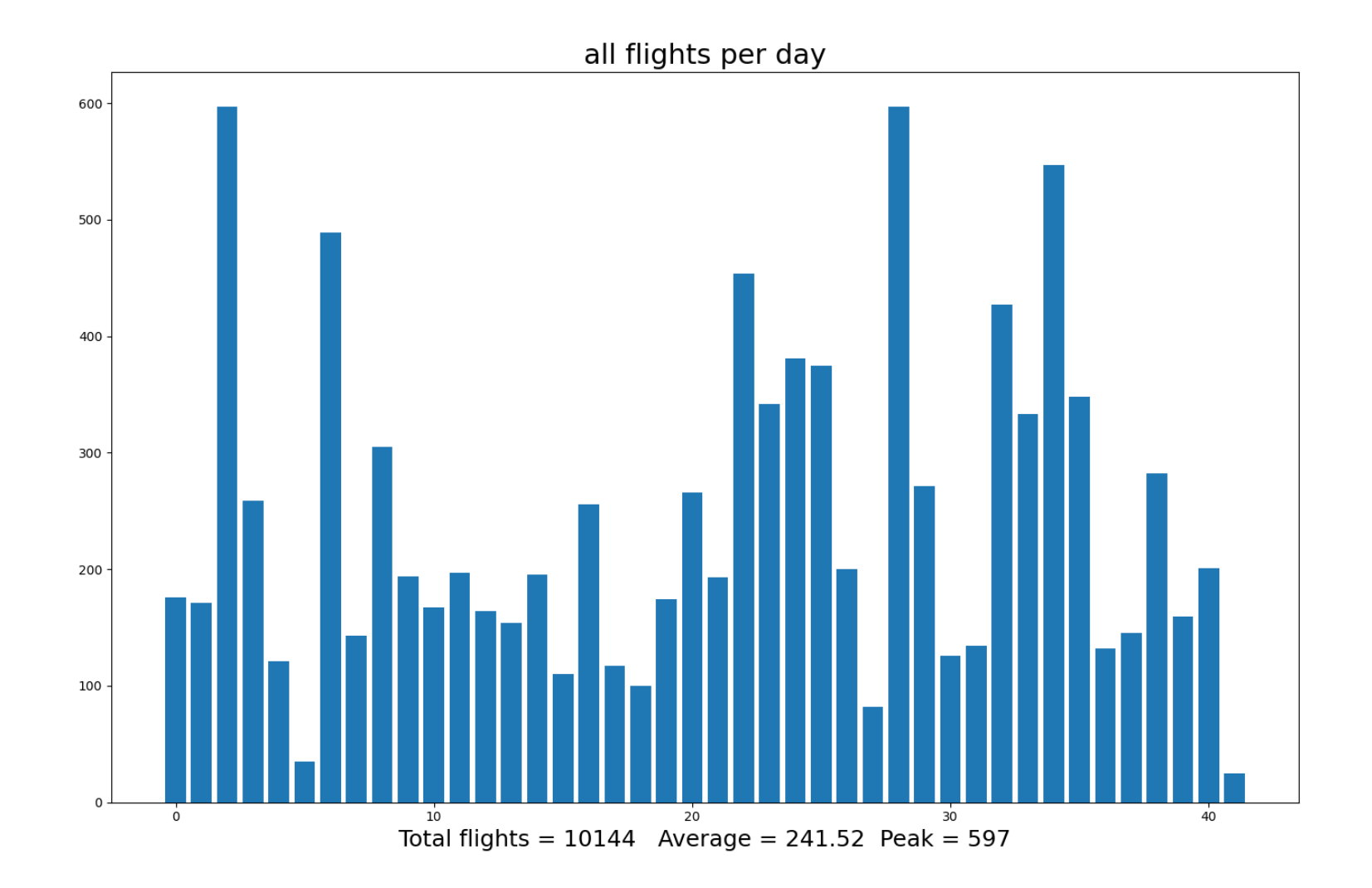

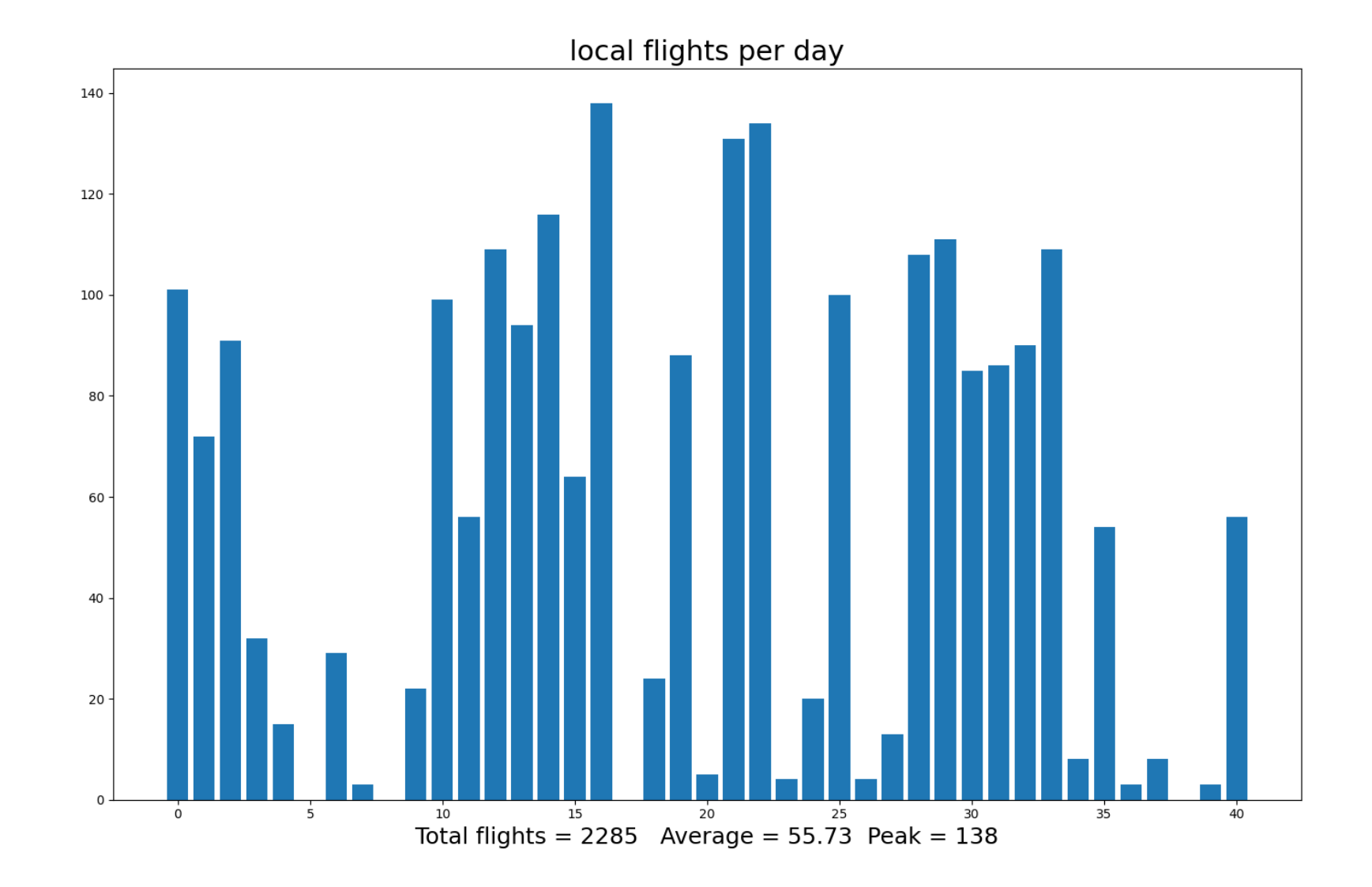

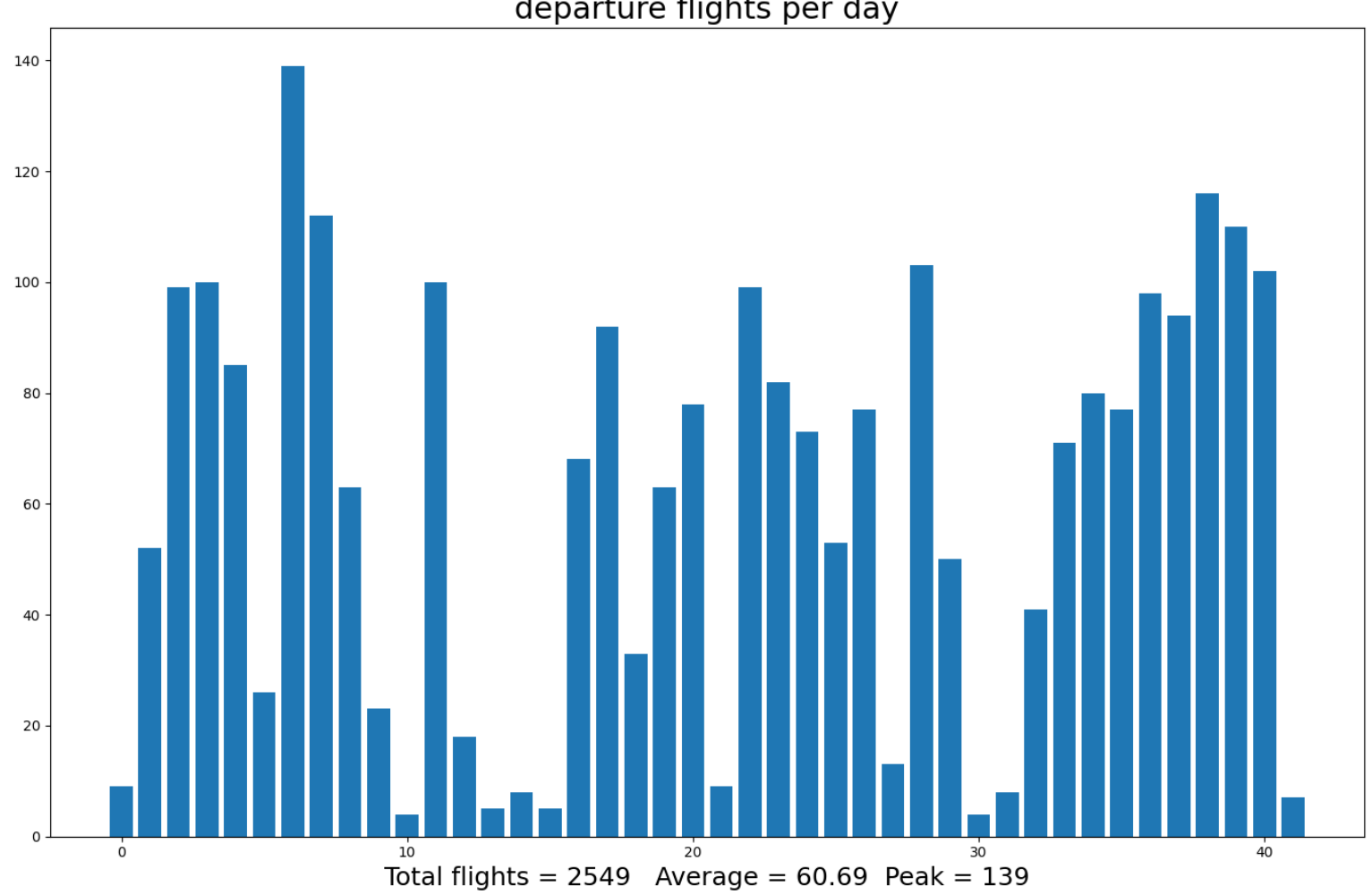

departure flights per day

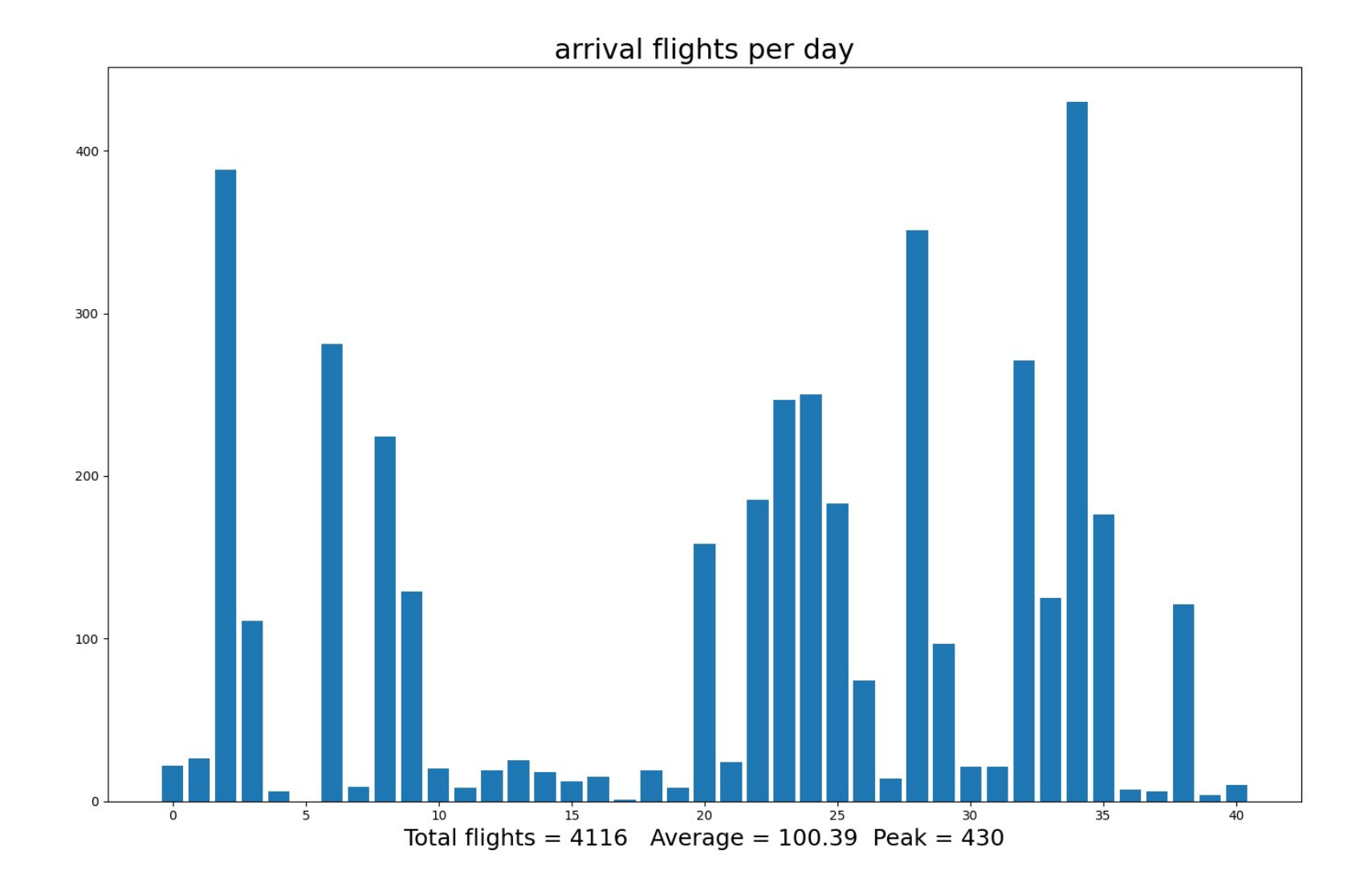

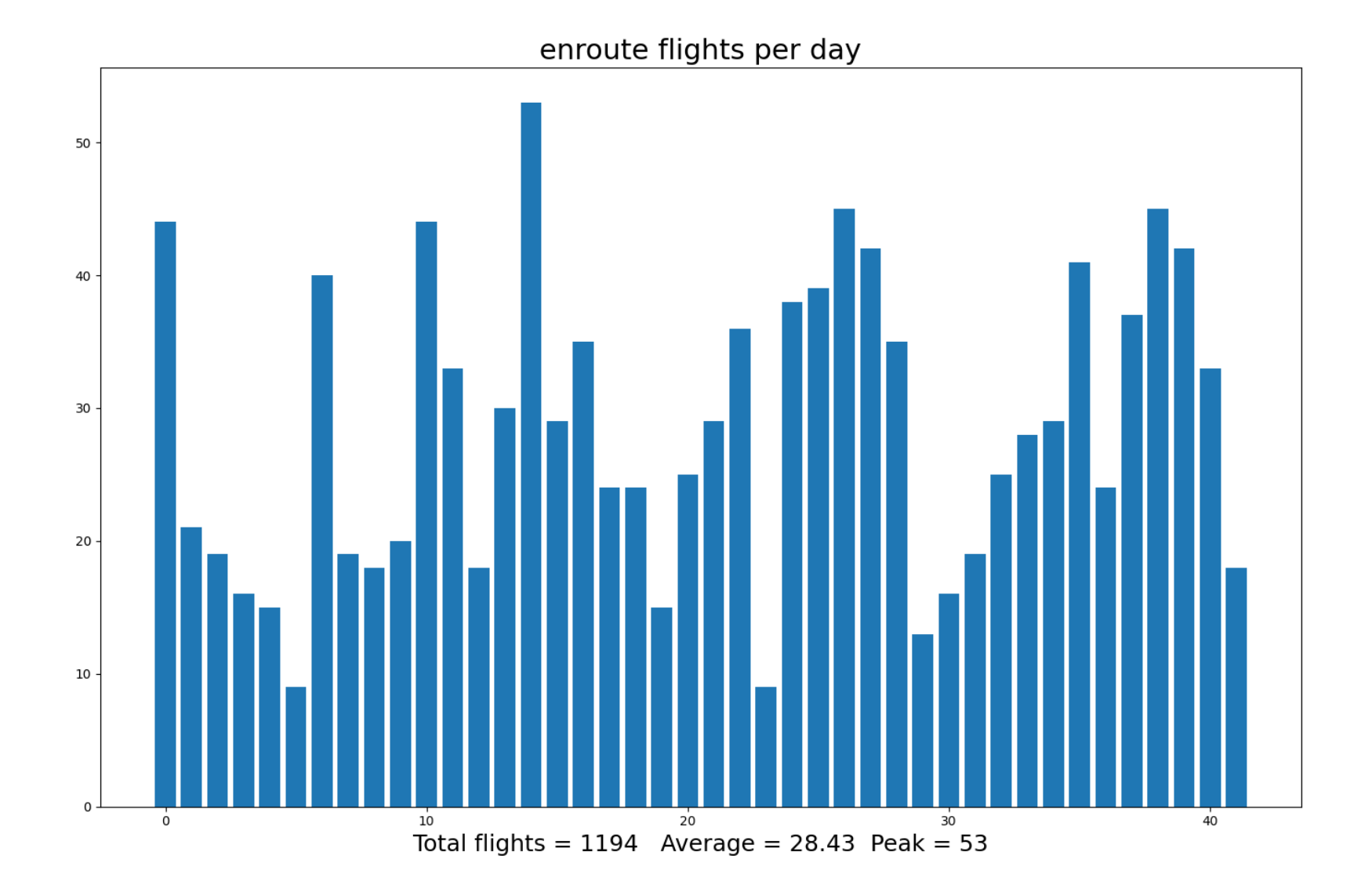